**Free DVD** Real Colors • Smoke and Fog Effects • Precision Selections • Lightroom 4 inside

# EE Digital Photograph

The in-depth quarterly for the photo enthusiast

**Free DVD** 

**Test Images Photoshop Tutorials Full Version Software** 

**Creative Corner** 

**Time-lapse Photography** 

**Techniques, Clips on DVD** 

# **Smoke** and **Fog Effects**

Hands-on tricks of the trade

Software

**HD Slideshow** Tools What's new in **Lightroom 4** 

Workshops

## **Precision Selections**

The ultimate image editing challenge

**Interior Photos** 

How to shoot indoor architecture

Real GOIOT

**Perfect Color Management from Exposure to Print** 

8 (2012) • \$14.99 **Summer Issue** 

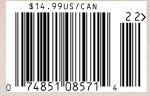

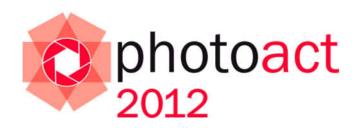

# Conference and Workshops

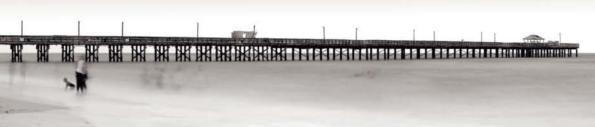

© Jorge de la Torriente

#### Speakers: Photographers!

Bruce Barnbaum

Christian Bloch

Dan Burkholder

Greg Downing

J Henry Fair

Giovanni Gallucci

**Eric Hanson** 

Gordon Lewis

Marc Muench

Ken Rockwell

**Uwe Steinmuller** 

Jorge de la Torriente

We are proud to announce a premium two-day event aimed at presenting a balanced view of the wide world of contemporary photography. Some of the world's leading photographers and educators will come together to present and discuss the art, craft, and technology of their trade.

- One beautiful location
- Two days
- Three tracks (Art-Craft-Technology)
- Four workshops
- Twelve world-class speakers

Don't miss this unique, intimate event. Space is limited – **reserve your place now!** 

Visit www.rockynook.com/photoact2012 for more information and online registration August 24–25, 2012 Santa Barbara, CA

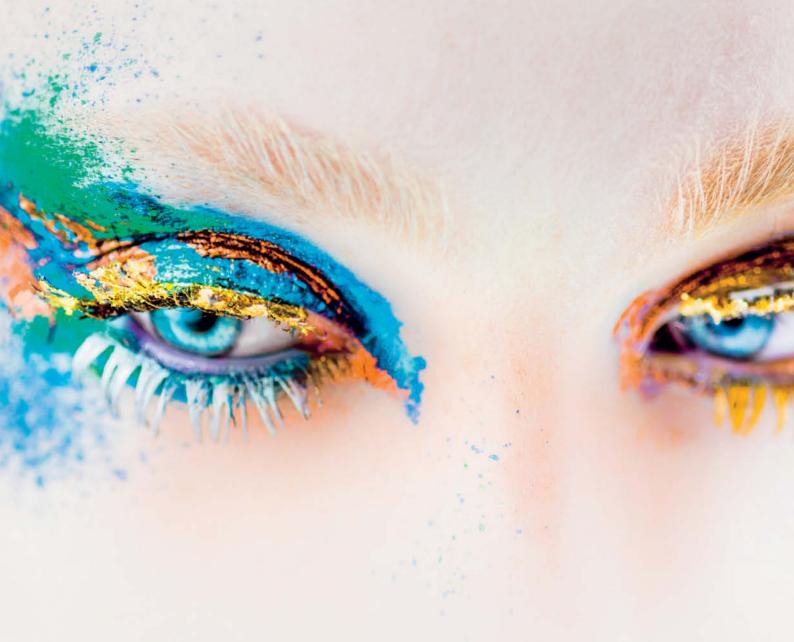

Let's assume our article on interior photography on page 100 has got you all fired up and you've taken a series of finely composed images, but the colors on the monitor don't look like the ones you saw in the viewfinder while you were shooting. Help is at hand! Our workshop on page 18 gives you all the inside knowledge and expert tips you need to produce authentic colors from exposure to print, so when you're out and about searching for exciting subjects you can be sure that your next multimedia slideshow will look fantastic. And to guarantee you know which tools deliver the best results, we have also tested all the latest slideshow software for you (page 130).

There are hundreds of articles and dozens of books out there on the subject of making selections using Photoshop, but we are convinced that this issue's bumper article by our resident Adobe expert Maike Jarsetz will leave none of your questions unanswered, from straight edge selections to isolating the finest fur (page 44).

Have two years passed already? When c't Digital Photography started way back in 2010, we had no idea where our journey would lead, although we have always believed that there is a market for our high-quality approach – and the many enthusiastic comments and letters we receive continue to prove us right.

The c't Digital Photography team would like to say a big 'Thank You' to all of our long-time fans and all the new readers who are helping to make us bigger and better with every issue.

Have fun with number 8!

Juergen Rink

Editor

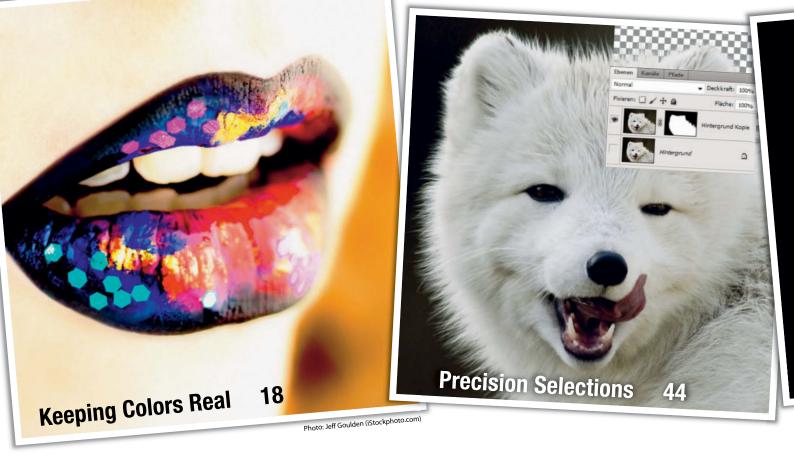

#### **Portfolio**

Thomas Wrede's model worlds tread the fine line between real and surreal.

10 Thomas Wrede Portfolio

#### **Color Management**

If you want the deep green of a meadow to look just as luscious in print or on a monitor as it did through the viewfinder, color management is what you need. This article explains how to set up your workflow to give you perfect colors all the way down the line.

- 18 What is Color Management?
- 21 In-camera Color
- 26 Monitor Calibration
- 32 Operating System Settings
- 39 Color-managed Printing

#### **Precision Selections**

Using Photoshop to make perfect selections requires practice and a comprehensive tutorial like this one. We introduce you to the basics and use step-by-step examples to explain the tools and techniques you need to select even the most complex objects.

- 44 The Principles of Selection
- 46 Basic Tools
- 48 Common Techniques
- 54 Montage
- 58 Step-by-step Guides

#### Time-lapse Photography

Time-lapse techniques bring life to sequences of still images. This article explains how to transform stationary subjects into entertaining and often surprising movie clips.

- 70 Basics, Subjects and Camera Settings
- 76 Video Creation Software
- 79 Error Correction and Fine-tuning

#### Fog and Smoke Effects

This article tells you all you need to know about how to create and photograph spectacular fog and smoke effects, from carefully constructed table-top scenes to full-on stage shows.

- 82 Equipment
- 84 Technique
- 88 Sample Scenarios

#### **Interior Photography**

Interior photos present a unique set of challenges. A space, its contents and the light illuminating it have to interact in perfect harmony. Architectural photographer Adrian Schulz explains what to look out for on a shoot and gives you important tips on how to get your scene looking just right.

- 100 Introduction
- 102 Choosing a Subject
- 108 Seeing and Photographing Space
- 112 All About Light

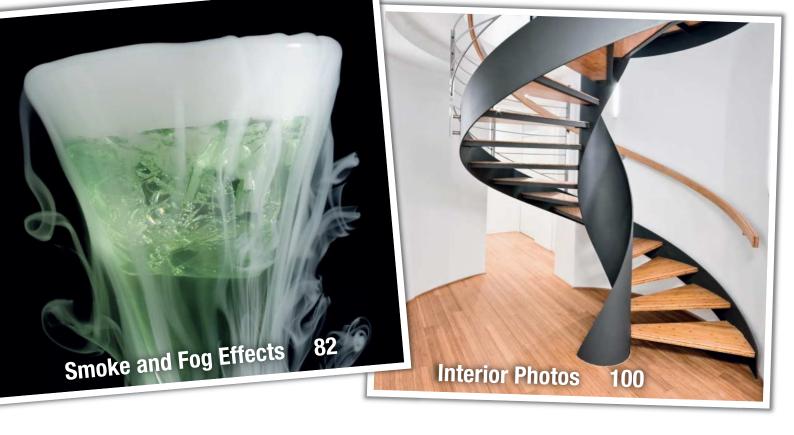

#### **Photo Book Reviews**

**96** From Polaroid To Impossible

97 China, Portrait of a Country

#### What's New in Lightroom 4

Adobe's latest Lightroom offering introduces map and book creation modules, as well as many improvements to the workflow. We fill you in on the details and explain some of the new version's highlights.

118 Lightroom 4 Overview

#### Free, Self-hosted Web Galleries

The problem with Flickr, Picasaweb and others is your reliance on third parties. Gallery is a free, open source alternative that gives you all the tools you need to host your own custom photo sharing and selling Website.

122 Open Source Gallery

#### **HD Slideshow Software**

The HD television in your living room is the perfect tool for viewing high-resolution slideshows. We take a look at the available software and check out its suitability for creating HD photo shows with audio and video special effects.

130 Slideshow Software Test

#### **About Us**

- 3 Editorial
- 6 Reader Forum
- 138 Coming Up in Issue 9
- 138 Contact Info

#### Free DVD

- 8 Highlights
- 99 Contents and DVD

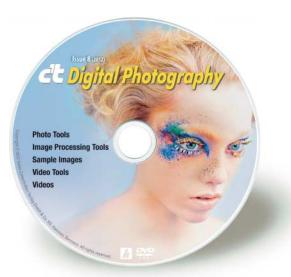

#### **DVD Download**

An image of the free DVD provided with the magazine is available for download at www.ct-digiphoto.com/dvd082012.

### Readers' Letters

#### **Reviews How They Should Be**

Just wanted to say that I love your magazine and think the way you approach the camera reviews is the way it should be done. Technical, with no bias for one brand or another. Well done indeed. That being said, I was wondering if you are planning a review of the Sigma SD1. I am currently a Sigma shooter and an avid member of the Sigma forum on DPreview.com (toasterflyer). Since this camera was announced it has stirred up a lot of anticipation in the forum and among regular Sigma shooters.

But now that the camera has been released at an unexpectedly high price we are all wondering why the high price and whether this camera is worth that much money in view of the current competition. I believe the way you do your camera reviews will really shed some light on this. For a camera that offers so much IQ yet not much in the way of modern features or components, I would really like to know what your reviewers think of this overpriced beast of a camera.

**Richard Haas** 

#### PDF Versions of Earlier Issues

c't Digital Photography is the best photography magazine I know and I find it very informative. Is it possible to get PDF (or PostScript) versions of old issues? Perhaps also including the previous version on each issue's DVD? I like using a local search tool to find information. Thanks for the great magazine.

Richard

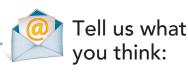

We are always happy to receive your comments and suggestions in a letter, an e-mail to editor@ct-digiphoto.com or at www.facebook.com/ct-digiphoto. We reserve the right to abbreviate your input for publication. Our comments are printed in italics.

All previous and current issues are available via our free iPad app (itunes.apple.com/app/ct-digital-photography/id439662182?mt=8), which includes search functionality. You can read the iPad version of the magazine either by purchasing individual copies or by purchasing a subscription to the print version, which includes free iPad access to all available digital issues.

c't Digital Photography is also available at zinio for single issue or subscription purchase, but please note that our DVD content is not currently available with the zinio edition of the magazine.

### GigaPan Stitch Suddenly More Expensive?

How to Shoot Gigapixel Images, c't Digital Photography 7 (2012)

I was blown away by the article on doing Gigapixel photos. So much so that I am going to dive into making some and see if I have the skills to make some nice ones.

I am also writing because in the article you said that the GigaPan Stitch software costs US\$9.99 and I was thrilled to find out that the software for making large panos was so inexpensive. However, when I went to http://gigapan.com/cms/shop/software to purchase it, the prices were US\$149 and US\$79.

Was the article price a misprint or am I looking at the wrong site for the download and purchase?

I really am enjoying your magazine and have gotten several great ideas for improving my own photography skills.

**Andy Killgore** 

We took a closer look at GigaPan and discovered that the company changed its pricing and software options in March of this year. The stitching software now appears to be available either bundled with hardware or as a standalone for US\$79. The new Efx version costs US\$149. Due to the price change, our author no longer recommends buying the program, and there is better software available for the money – for example, PTGui Pro (www.ptgui.com/order.html).

... and what people are saying about us on the Web:

# Emphasis on the Photographer, the Process and the Workflow.

Within the covers of c't Digital Photography lies an intelligent, well thought out magazine that treats the reader with respect and not just as fodder for the industry advertisers. If you think about your own photography in a more sophisticated way than simply as a race to afford the latest and most expensive equipment then this magazine is probably for you. The articles are in-depth and original and the magazine is not equipment-centric. The emphasis is very much on the photographer, the process and the workflow.

http://minimalistphotography101.com/ ct-digital-photography-a-genuinely-usefulphotography-magazine/

Minimalist Photography 101

#### Off the Beaten Path

Like its German-language sister magazine c't, which I've been reading for quite a number of years now, c't Digital Photography is really excellent and I can only compliment the publishing team for a job well done.

c't goes off the beaten path to deal with lots of OS X and Linux info in an in-depth way. Happy to see that c't Digital Photography deals likewise with focus stacking, HDR, noise reduction etc., and manages to get away from a Photoshop-only approach to include open source options as well as commercial offerings from around the globe. I truly appreciated the article on Luminance HDR in issue 7, it was brilliant.

www.facebook.com/profile.php?id=1000015 42586539

Mike Bing

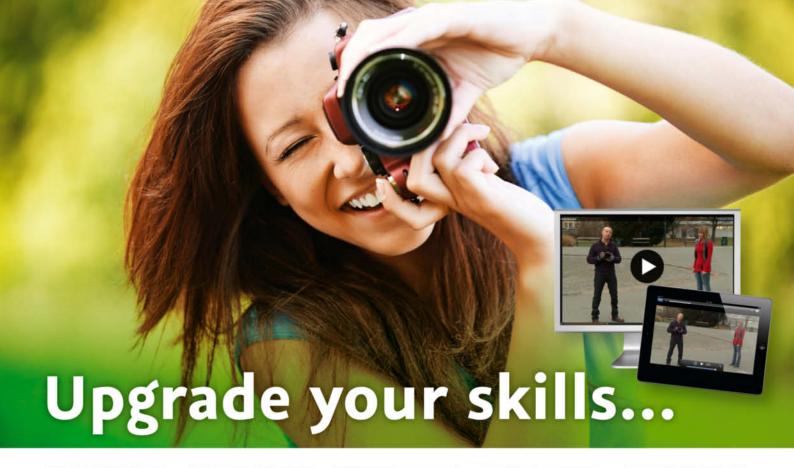

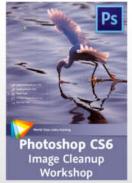

Tim Grey 2 hrs 10 min, \$34.99

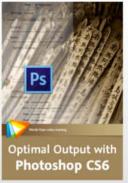

Tim Grey 2 hrs, \$34.99

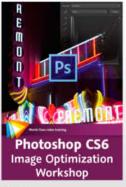

Tim Grey 2 hrs 20 min, \$34.99

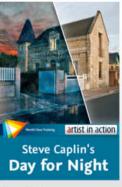

Steve Caplin 1 hr 45 min, \$29.99

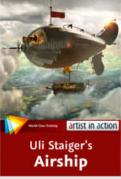

Uli Staiger 55 min, \$16.99

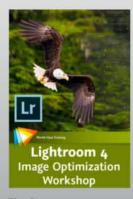

Tim Grey 2 hrs 19 min, \$34.99

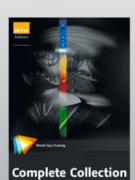

Richard West 4 hrs 50 min, \$54.99

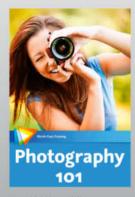

Joseph Linaschke 2 hrs 10 min, \$34.99

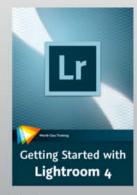

Tim Grey 3 hrs 21 min, \$34.99

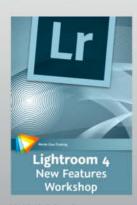

Mikkel Aaland 2 hrs 10 min, \$29.99

Learn wherever and whenever you want!

All of our subscriptions work with Mac and Windows computers, as well as with popular tablets like the iPad.

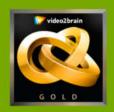

A video2brain subscription gives you instant access to every title in our English-language library, plus great new titles that are added each month.

New: only \$14.99 per month!

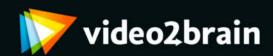

# **DVD** Highlights

Highlights of this issue's free DVD include an exclusive set of *Photoshop* video tutorials, sample images and video clips from the articles and tests in the magazine and a free full version of the *Smart Shooter* camera remote control software. Our free software selection also includes *ShiftN*, which is designed to help you combat converging verticals, as explained in our article on interior photography.

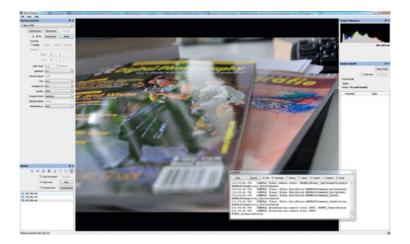

#### **Smart Shooter**

Full Version Software: This exclusive c't full version software enables you to completely control your Nikon or Canon DSLR remotely using your computer. The application is script-compatible, and allows you to program complex shooting sequences and view the results in seconds on your computer's monitor.

his is a full-featured DSLR remote control program designed to work with a wide range of Canon and Nikon cameras. The only current limitation is that Nikon users cannot use the Bulb (B) shutter setting, while Canon users have access to all the program's features and functions. Smart Shooter offers a complete range of tethered shooting and remote capture features, including live view monitor output (with individual frame capture), automatic image download and display, autofocus support, and scripted shooting functionality with individual exposure and focus settings - perfect for shooting macro focus stacking sequences. You can view, pan and zoom JPEG and RAW results in real time at 1:1 on your computer's monitor.

To simplify working with scripts and to enable you to unleash the full potential of this powerful tool, the program's author, Francis Hart, offers script API documentation and sample scripts at www.hartcw.com. The website also includes a detailed overview of

all supported cameras and lists any limitations that apply to specific models.

There is no limit to the number of cameras the software can control. This means you can, for example, capture a 360-degree panorama using multiple cameras and a single mouse click. Combining exposure and focus bracketing sequences enables you to shoot 360-degree HDR Macro scenes with enhanced depth of field

The current 1.0 version of the software is included on this issue's DVD and is fully functional once you have registered it for free at http://hartcw.com/promo/ct-digiphoto. The developer is currently working on a successor version that should be available in the next quarter. *c't Digital Photography* readers who purchase the new version before October 31st 2012 using the voucher code **SS2CTDP** will receive a 30% discount.

The software included on this issue's free DVD is equivalent to the full version available at www.hartcw.com for US\$50 (GB£32) and works on Windows PCs and Intel Macs. (tho)

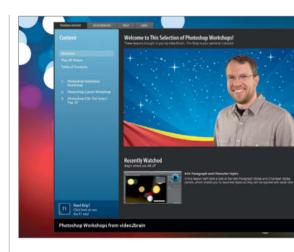

#### video2brain Tutorials

Photoshop Workshops: Tim Grey discusses selection tools and techniques, and explains how to use curves to optimize your images. The videos also include Tim's personal top ten new features in *Photoshop CS6*.

xtracting successful selections is a serious challenge for many photographers. In this workshop, Tim Grey introduces the various selection tools and explains how to use them effectively. Amongst other things, he tells us when the Lasso tool is preferable to the Magic Wand and how efficient the Quick Selection tool really is when separating a subject from its background. The second part of the workshop is dedicated to selecting complex objects that test the limits of the program's simpler tools, and shows you how to use masks and channels to make and save selections. Tim also demonstrates how to use the Pen tool to make precise selections in objects with complex shapes.

The other main theme of this set of workshops is the use of curves. The Photoshop Curves tool can be used to make targeted adjustments, select a white point and to adapt contrast within an image. This 40-minute video details how to use the tool efficiently and effectively, explaining the use of anchor points and freehand brushes as well as how to save

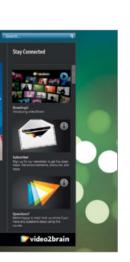

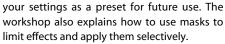

Photoshop CS6 introduces a range of new and optimized tools and functions. In our final video, Tim Grey tells us about his personal top ten new features and gives us an overview of the new version's capabilities. With it's darker user interface and menus, CS6 looks a lot more like its RAW converter cousin *Lightroom* than its predecessors, and the new features are definitely oriented toward photographers. The revised Crop tool now includes atuomatic perspective correction functionality, and there are a number of new Content Aware tools that help you to invisibly correct a wide range of image errors and enable you to move objects within an image without leaving any gaps in the background.

These videos, with a total running time of more than two and a half hours, are part of the Photoshop Selections Workshop and Photoshop Curves Workshop videos available at www.video2brain.com for US\$29.99 each. (tho)

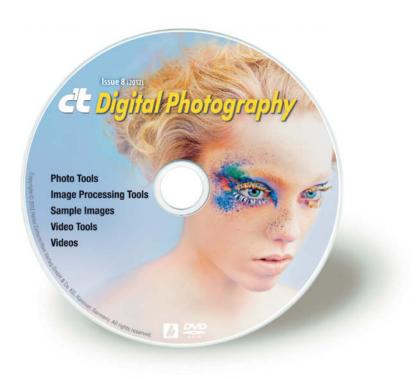

#### **Image Processing Tools**

GIMP

GIMP Portable 2.6.12

GraphicConverter 7.6.2

GREYC's Magic Image Converter (G'MIC)

Image Analyzer 1.34

ImageJ 1.45

Inkscape

Inkscape Portable 0.48.2

JDraw 1.1.5

Mosaizer Pro 9.2.140

Paint.NET 3.5.10

Picasa 3.9.0

PSPI

ShiftN 3.6

StylePix 1.9.2

StylePix Portable 1.9.2

#### **Photo Tools**

AmoK Exif Sorter 2.5.6

EXIFeditor 2.2.2994.38866

Exifer 2.1.5

ExifTool 8.89

Gallery 3.0.3

GeoSetter 3.4.16

GeoSetter Portable 3.4.16

IrfanView 4.33

IrfanView PlugIns 4.33

IrfanView Portable 4.33

jAlbum 10.6

MacPorts 2.0.4

Rawker 2.3.4

Smart Shooter 1.1.14

ThumbsUp 4.5

XAMPP

Xee 2.2

#### Sample Images

Color Management Test Images
Precision Selection Sample Images

#### **Videos**

Time-lapse Photography Sample Clips Photoshop Workshop

#### **Video Tools**

Deshaker 3.0

PhotoLapse 3.0

VirtualDub 1.9.11

VirtualDub Portable 1.9.11

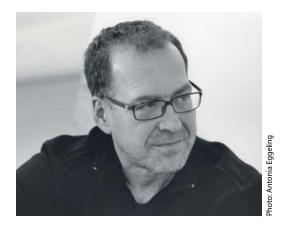

### Portfolio

### **Thomas Wrede**

For his 'Real Landscapes' series, Thomas Wrede places small models in a natural setting and photographs them as if they were real. Viewers can either simply appreciate the aesthetics of the images or try to put their finger on what it is that doesn't look quite right. Wrede's works are exhibited in galleries and museums all over the world.

Such an idyllic summer scene (page 12) – beautiful blue sky, summery clouds reflected in the water between the sandbanks, a house on stilts at the water's edge and a caravan alongside. The ultimate idyll; the place we all long for. Despite the extreme perspective, with a foreground rich in detail and a horizon far away in the distance, the entire photo is extremely sharp and has a hyper-real feel to it, especially if you get a chance to see the original, which measures 2.5 square meters. The incredible depth of field in these huge photos is created using a special lens mounted on a large-format ( $4\times5''$ ) analog camera. The negatives are scanned before being processed digitally, and the finished photos are mounted behind Plexiglass on Dibond aluminum panels.

Looking more carefully, we eventually twig that the grains of sand are far too big, and that there is no path to the house. Some things in the scene just don't add up, and the idyll turns out to be a carefully

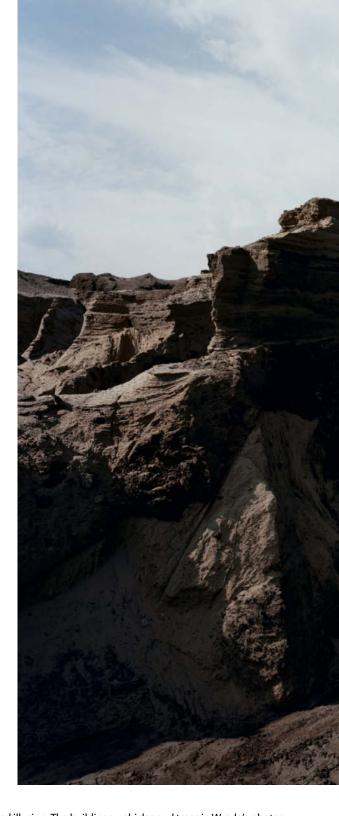

constructed illusion. The buildings, vehicles and trees in Wrede's photos are models that are often only the size of a shoebox, and many of them are standard pieces from Faller Models. The initial concepts take shape as doodles on paper, and Wrede then builds the model and looks for the right landscape in which to set it. He often finds what he is looking for near his home in northern Germany or on one of the North Frisian islands.

These 'real landscapes' do not represent any actual location, yet they seem familiar. The diner on the edge of a canyon in the middle of nowhere could have come from any American road movie, the apartment buildings next to the hills really do look like the last place anybody would want to live and the house perched on the mountainside is just the kind of splendid isolation we all dream of. The photos play on the way we are used to seeing things and are, in a way, a kind of visual quotation.

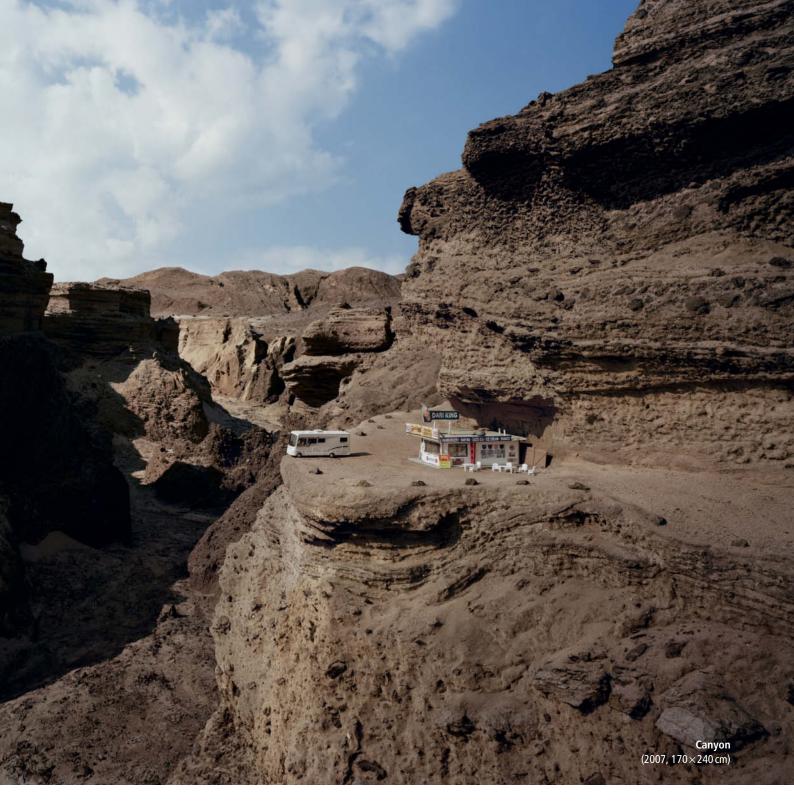

Playing around with miniaturization and the aesthetics of modeling is a big trend in the world of movies and photography. The films used to introduce each country at the 2011 Eurovision Song Contest are just one example of the widespread use of fake miniature effects. But while many people like to experiment with making reality look like a model, Wrede works the other way around, making models look like part of the real world. The large format of his works makes them quite different from those of his colleagues, too. Images of models usually look best when reproduced as small as possible, but the size of these photos reveals every flaw and inaccuracy. These images are not perfect fakes – instead, they cleverly toy with our perceptions of reality.

Thomas Wrede discovered his affinity for photography while studying for a fine arts degree. At some point along the way, the photographs he was taking in preparation for his paintings took on a life of their own. The 'Real Landscapes' project began in 2005 and is

sure to run for a few more years yet. Wrede has made a living from his photographic art for the last decade, though he says every year presents a fresh challenge. He usually issues two series of each image: one in large format with five prints and a 95×120cm run of seven prints. Buyers may be individuals, banks or insurance companies and, most recently, he sold one of his works to the German Ministry of Food, Agriculture and Consumer Protection. (jr)

#### Links

www.thomas-wrede.de www.galerie-wagner-partner.com/artists/thomas-wrede/works www.faller.de/App/WebObjects/XSeMIPS.woa/cms/page/ pid.14.16/lg.en/ecm.p/Home.html www.beck-eggeling.de/en/new\_quarters/artist/thomas\_wrede

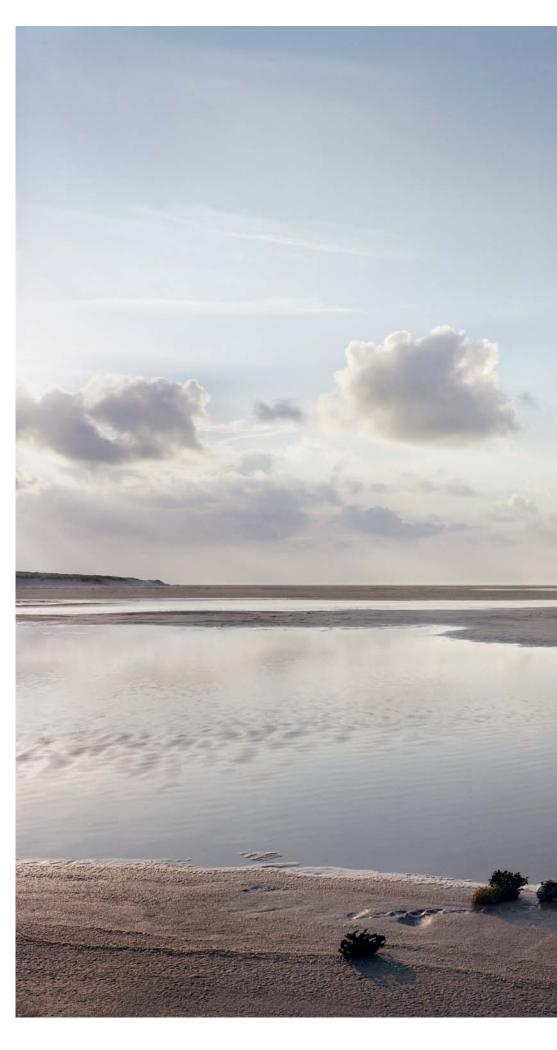

Lakeside Landscape (2007, 140×180 cm)

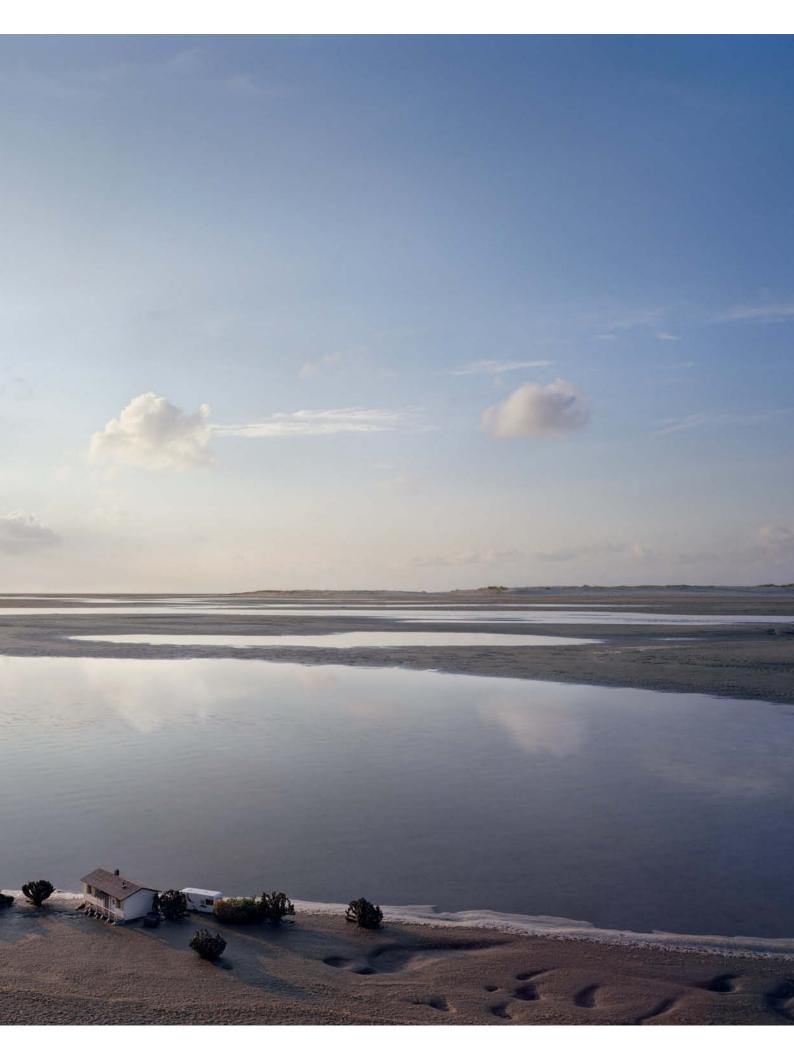

Portfolio | Thomas Wrede

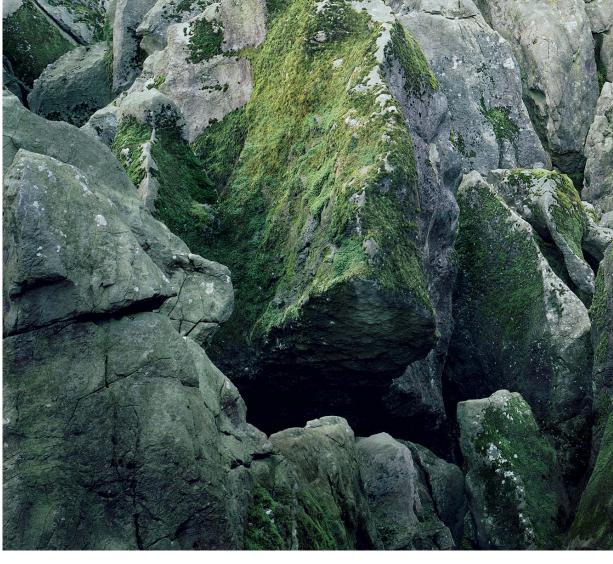

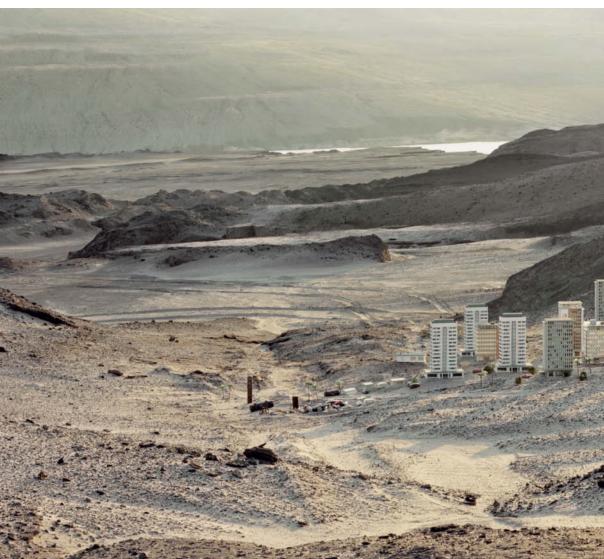